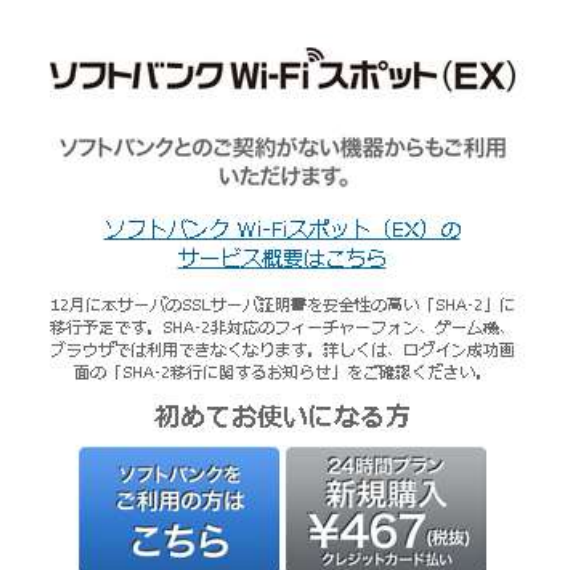

ソフトバンク携帯電話からは専用SSID: 0001softbank $\wedge$ 接続し直してください。(ご利用条件など) ログインしてインターネットに接続!

English

すでに登録済みの方はこちら

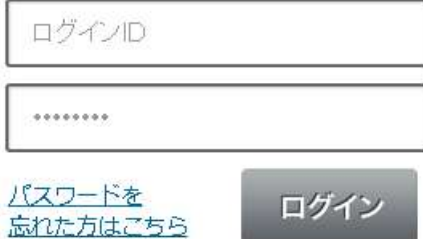

※このページは暗号化されています。

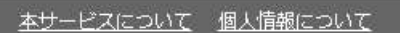

© SoftBank Corp. All rights reserved.

Log-in Page (For PCs) パソコンログイン画面

## $\equiv$  SoftBank

**BEnglish** 

## ソフトバンクWi-Fiスポット(EX)

ログイン成功

SHA-2移行に関するお知らせ

@ SoftBank Corp. All rights reserved.

Log-in Complete Page (For PCs) パソコンログイン完了画面